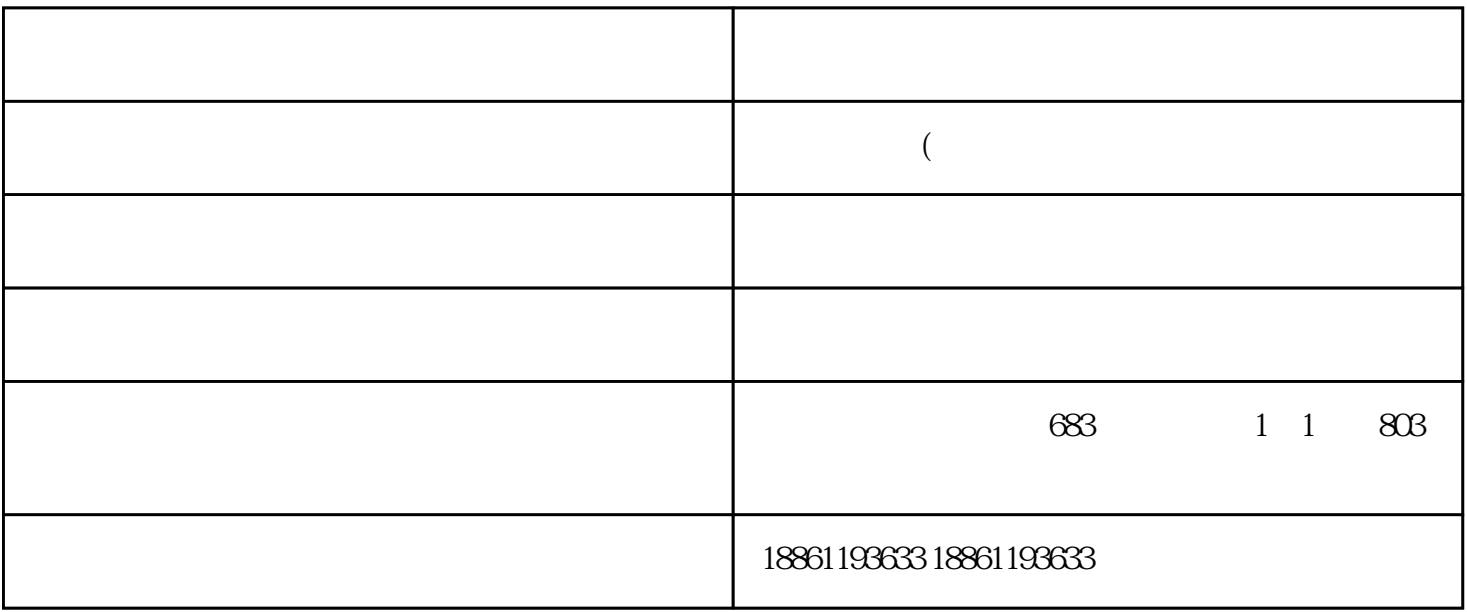

 $1$ 

3、死区的调节

 $10\%$  $5\%$  and  $5\%$  $\rm{Q}$  loo $\rm{Q}$ 0 10V; 5% 0.5  $V$  $V$  and  $0.5$  V

 $\begin{picture}(180,10) \put(0,0){\line(1,0){10}} \put(10,0){\line(1,0){10}} \put(10,0){\line(1,0){10}} \put(10,0){\line(1,0){10}} \put(10,0){\line(1,0){10}} \put(10,0){\line(1,0){10}} \put(10,0){\line(1,0){10}} \put(10,0){\line(1,0){10}} \put(10,0){\line(1,0){10}} \put(10,0){\line(1,0){10}} \put(10,0){\line(1,0){10}} \put(10,0){\line($  $\sim$ 

 $2<sub>l</sub>$